## Découvrir les bases d'Internet **Fiche pratique**

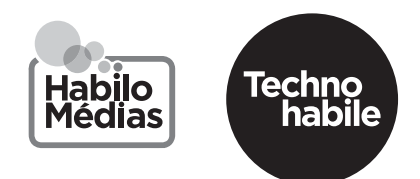

**Utiliser les moteurs de recherche et la recherche vocale**

Pour vous rafraîchir la mémoire, regardez cette vidéo : <https://youtu.be/ZYafFRLu5zs> Voyez ensuite si vous savez répondre aux questions suivantes :

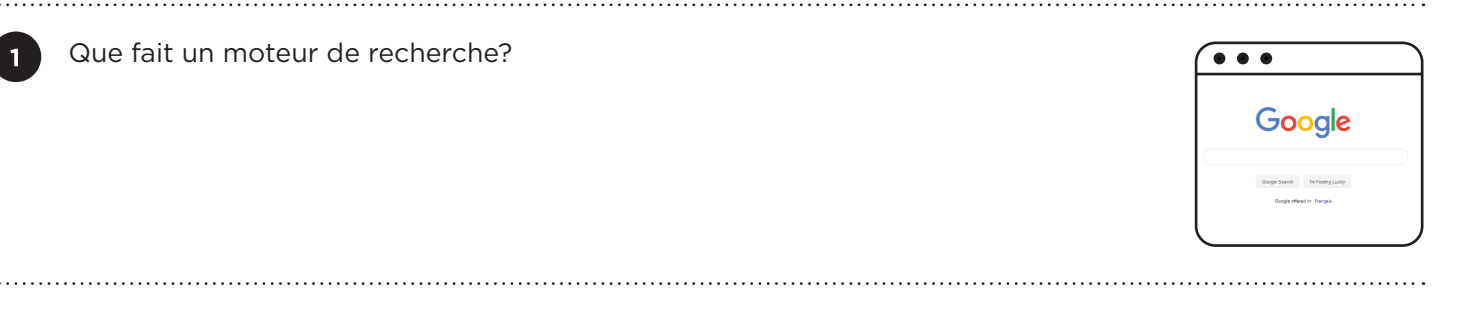

Que se passe-t-il lorsque vous cliquez sur l'un des résultats de recherche ?

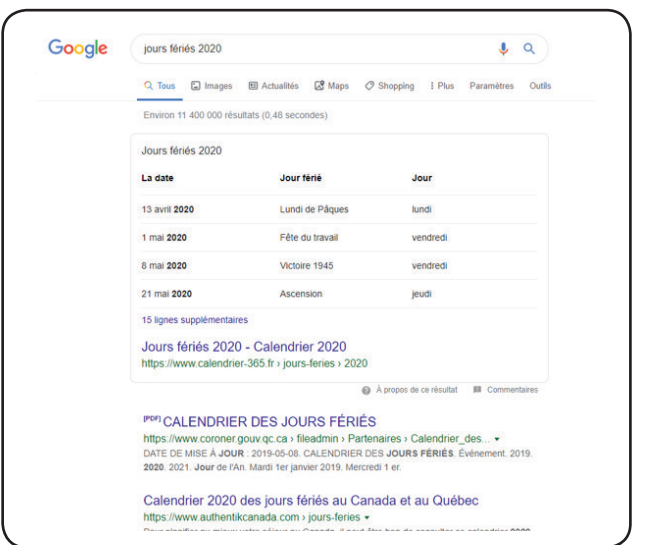

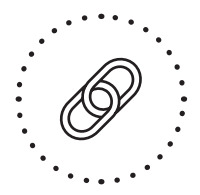

 $\overline{2}$ 

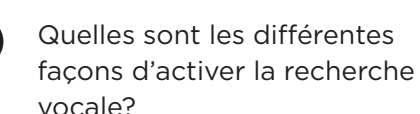

Si vous possédez un téléphone ou une tablette, y a-t-il un assistant vocal

 $\blacksquare$ 

sur votre appareil?

## GLOSSAIRE

Une **application** est un programme sur téléphone ou tablette qui

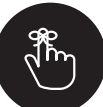

vous permet de faire des choses comme envoyer des courriels ou surfer sur Internet.

## Un **navigateur** est

l'application ou le programme qui laisse votre appareil visiter des pages Web. Par exemple, Chrome, Firefox et Safari sont des navigateurs.

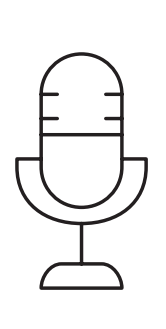